# **Targets Python Documentation**

*Release 0.1.1*

**targets-fs**

March 25, 2016

#### Contents

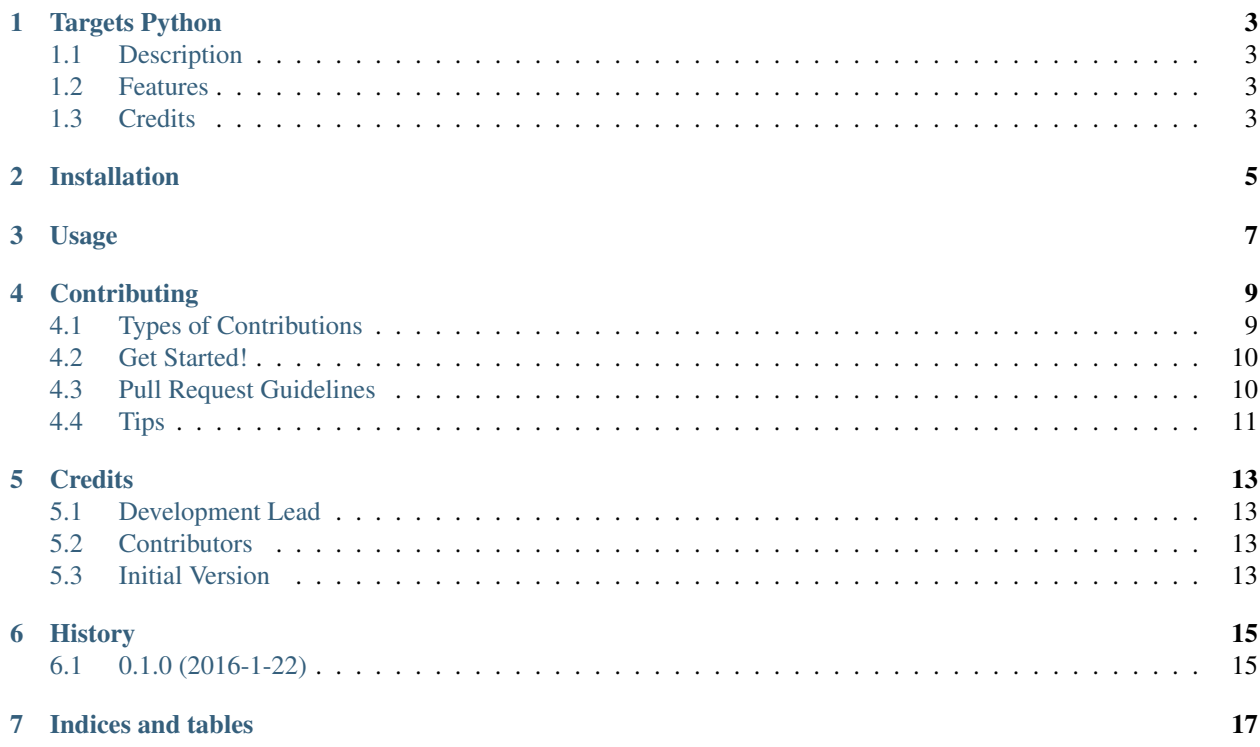

Contents:

# **Targets Python**

<span id="page-6-0"></span>Targets is the simplified universal file system

- Free software: ISC license
- Documentation: [https://targets.readthedocs.org.](https://targets.readthedocs.org)

# <span id="page-6-1"></span>**1.1 Description**

Most of the initial code is contributed by luigi project Started as discussion: <https://groups.google.com/forum/#!topic/luigi-user/ZLGJCj0dBJI>

... As a Luigi user for the past couple of years, I have found out that I am using the concept of Luigi targets in most of the projects I was working on. Transparent file system, atomic write/reads, formats is a great functionality, and is highly missing from the global Python eco system. Moreover, going over multiple workflow management project implementations(mrjob,airflow) I have always been surprised to see yet another implementation of the abstraction over fs/ssh/s3/ftp/etc all over again.

As a developer, and especially as a Python developer, I want to focus on implementation of my business requirements, instead of working with low level filesystem APIs. The standard "open" function is simply not strong enough. ...

### <span id="page-6-2"></span>**1.2 Features**

• TODO

### <span id="page-6-3"></span>**1.3 Credits**

This package was created with [Cookiecutter](https://github.com/audreyr/cookiecutter) [evgenyshulman/cookiecutter-pypackage](https://github.com/evgenyshulman/cookiecutter-pypackage) and the [audreyr/cookiecutter](https://github.com/audreyr/cookiecutter-pypackage)[pypackage](https://github.com/audreyr/cookiecutter-pypackage) project template.

Initial version of Targets is based on [Luigi](https://github.com/spotify/luigi) project.

Luigi was built at [Spotify,](https://www.spotify.com/us/) mainly by [Erik Bernhardsson](https://github.com/erikbern) and [Elias Freider.](https://github.com/freider) [Many other people](https://github.com/spotify/luigi/graphs/contributors) have contributed since open sourcing in late 2012. [Arash Rouhani](https://github.com/tarrasch) is currently the chief maintainer of Luigi.

# **Installation**

<span id="page-8-0"></span>At the command line:

\$ easy\_install targets

#### Or, if you have virtualenvwrapper installed:

\$ mkvirtualenv targets \$ pip install targets

**Usage**

<span id="page-10-0"></span>To use Targets Python in a project:

**import targets**

### **Contributing**

<span id="page-12-0"></span>Contributions are welcome, and they are greatly appreciated! Every little bit helps, and credit will always be given. You can contribute in many ways:

# <span id="page-12-1"></span>**4.1 Types of Contributions**

#### **4.1.1 Report Bugs**

Report bugs at [https://github.com/targets-fs/targets-python/issues.](https://github.com/targets-fs/targets-python/issues)

If you are reporting a bug, please include:

- Your operating system name and version.
- Any details about your local setup that might be helpful in troubleshooting.
- Detailed steps to reproduce the bug.

#### **4.1.2 Fix Bugs**

Look through the GitHub issues for bugs. Anything tagged with "bug" is open to whoever wants to implement it.

#### **4.1.3 Implement Features**

Look through the GitHub issues for features. Anything tagged with "feature" is open to whoever wants to implement it.

#### **4.1.4 Write Documentation**

Targets Python could always use more documentation, whether as part of the official Targets Python docs, in docstrings, or even on the web in blog posts, articles, and such.

#### **4.1.5 Submit Feedback**

The best way to send feedback is to file an issue at [https://github.com/targets-fs/targets-python/issues.](https://github.com/targets-fs/targets-python/issues)

If you are proposing a feature:

- Explain in detail how it would work.
- Keep the scope as narrow as possible, to make it easier to implement.
- Remember that this is a volunteer-driven project, and that contributions are welcome :)

### <span id="page-13-0"></span>**4.2 Get Started!**

Ready to contribute? Here's how to set up *targets* for local development.

- 1. Fork the *targets* repo on GitHub.
- 2. Clone your fork locally:

\$ git clone git@github.com:your\_name\_here/targets.git

3. Install your local copy into a virtualenv. Assuming you have virtualenvwrapper installed, this is how you set up your fork for local development:

```
$ mkvirtualenv targets
$ cd targets/
$ python setup.py develop
```
4. Create a branch for local development:

\$ git checkout -b name-of-your-bugfix-or-feature

Now you can make your changes locally.

5. When you're done making changes, check that your changes pass flake8 and the tests, including testing other Python versions with tox:

```
$ flake8 targets tests
$ make test
$ make test-all
```
To get flake8 and tox, just pip install them into your virtualenv.

6. Commit your changes and push your branch to GitHub:

```
$ git add .
$ git commit -m "Your detailed description of your changes."
$ git push origin name-of-your-bugfix-or-feature
```
7. Submit a pull request through the GitHub website.

### <span id="page-13-1"></span>**4.3 Pull Request Guidelines**

Before you submit a pull request, check that it meets these guidelines:

- 1. The pull request should include tests.
- 2. If the pull request adds functionality, the docs should be updated. Put your new functionality into a function with a docstring, and add the feature to the list in README.rst.
- 3. The pull request should work for Python 2.7, 3.3, 3.4 and 3.5, and for PyPy. Check [https://travis-ci.org/targets](https://travis-ci.org/targets-fs/targets-python/pull_requests)[fs/targets-python/pull\\_requests](https://travis-ci.org/targets-fs/targets-python/pull_requests) and make sure that the tests pass for all supported Python versions.

# <span id="page-14-0"></span>**4.4 Tips**

To run a subset of tests:

\$ python -m unittest tests.test\_targets

# **Credits**

# <span id="page-16-1"></span><span id="page-16-0"></span>**5.1 Development Lead**

• evgenyshulman [<shulman.e@gmail.com>](mailto:shulman.e@gmail.com)

# <span id="page-16-2"></span>**5.2 Contributors**

None yet. Why not be the first?

# <span id="page-16-3"></span>**5.3 Initial Version**

Most of the initial code is contributed by luigi project Started at discussion: <https://groups.google.com/forum/#!topic/luigi-user/ZLGJCj0dBJI>

Luigi was built at [Spotify,](https://www.spotify.com/us/) mainly by [Erik Bernhardsson](https://github.com/erikbern) and [Elias Freider.](https://github.com/freider) [Many other people](https://github.com/spotify/luigi/graphs/contributors) have contributed since open sourcing in late 2012. [Arash Rouhani](https://github.com/tarrasch) is currently the chief maintainer of Luigi.

**CHAPTER 6**

**History**

# <span id="page-18-1"></span><span id="page-18-0"></span>**6.1 0.1.0 (2016-1-22)**

• First release on PyPI.

**CHAPTER 7**

**Indices and tables**

- <span id="page-20-0"></span>• genindex
- modindex
- search